# **Botnet Statistical Analysis Tool**

# for Limited Resource Computer Emergency Response Team

Presenter: Nuttapong Sanglerdsinlapachai

Authors: Kamol K., Nawattapon Y., Kitisak J., Nuttapong S. and Chanin L.

Thai Computer Emergency Response Team (ThaiCERT)
National Electronics and Computer Technology Center

IMF 2009: 5<sup>th</sup> International Conference on IT Security Incident Management & IT Forensics September 15, 2009 @ Stuttgart, GERMANY

### **Outline**

- Motivation
- Introduction to Botnet
- Existing Statistics about Botnet
- Statistical Analysis Tool
- Thailand's Botnet Report
- Conclusion

### **Motivation**

- Botnet, fastest growing threats on Internet
- Need to monitor and handle incidents of botnets
- Some CERTs have limited resources for sensors and capturing tools
- Need to know country specific botnet's activities
- Luckily, available help from Shadowserver Foundation
- Build software tool for better incident handling and statistical analysis on botnets

### What is Botnet?

- Malicious codes compromise online computers and secretly install "bot" to gain control
- Compromised computers linked into network called "botnet" a.k.a. "robot network"
- Botnet is controlled remotely for malicious attacks such as
  - DDoS, mass spamming, phishing, harvesting confidential information

### **Entities in Botnet**

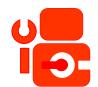

#### **Bot**

= program controls compromised computer

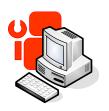

#### Zombie/drone

= compromised computer

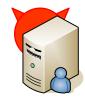

#### C&C

= command and control server

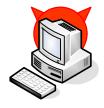

#### **Bot herder**

= attacker who controls network of bots

# **Characteristics of Botnets**

#### Blending threats

- Self-propagation
- Evading detection
- Exploitation
- Integrated command and control system

#### Categories of botnets based on communication

- IRC-based
- HTTP-based
- DNS-based
- P2P-based

#### Topologies of botnets

- Centralized
- Peer-to-peer
- Unstructured network

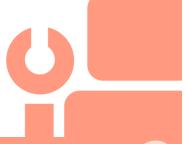

# IRC-based Botnet's Life Cycle

- Setting up an IRC server
  - Prepare C&C server and register with DNS
  - Create secret chat room
- Initial infection
  - compromise initial machine
- Secondary injection
  - Download bot code and run on host (became drone or zombie)
- Malicious activities
  - Bots connect back to C&C for further instruction from bot herder
- Maintenance and upgrade
  - Change bot's code by downloading upgrade

### **How Botnet works?**

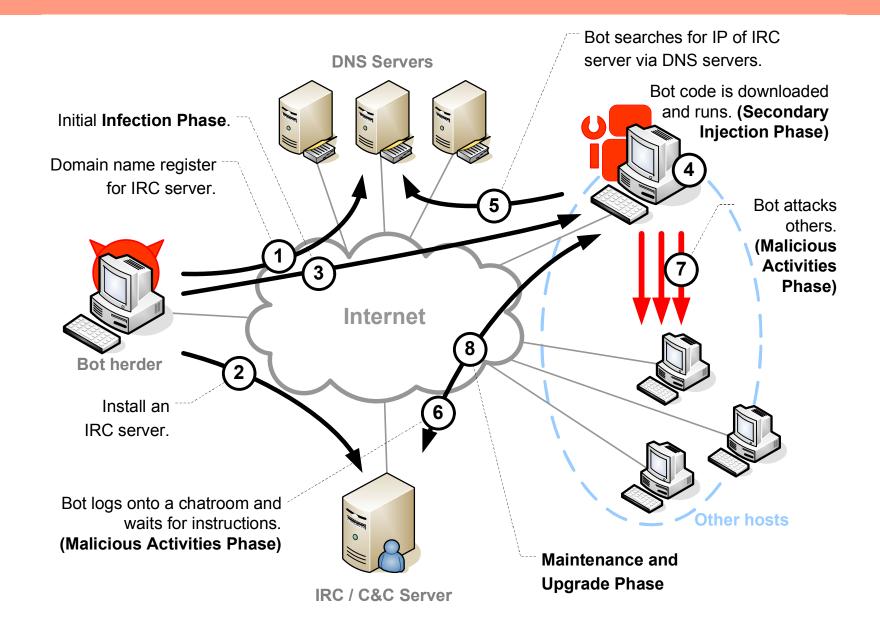

# Defense Against Botnets

- No measure is effective so far
- Use of typical firewall, antivirus, and antispyware
- Educated users
- Practicing safe-surfing habits
- Keep software up-to-date
- Bring down C&C ASAP
  - effective against centralized or IRC-based botnet
- P2P-based botnet is more difficult to take down

# Shadowserver.org

- Shadowserver Foundation
  - Group of volunteer security professionals
  - track and report on malware, botnet activity, and electronic fraud
- Mission: to improve security of the Internet
- Provide valuable data for its subscribers
  - Especially on botnet's statistics
  - Via e-mails

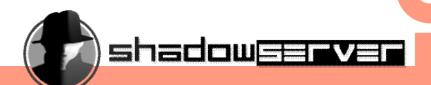

# **Existing Botnet's Statistics**

- Big pictures are available as seen by Shadowserver
  - Daily botnet size ~ total # of bits
  - Daily botnet status ~ total # of active C&C servers
- Other available data on Shadowserver.org are
  - Autonomous system numbers (ASNs)
  - Bots
  - Botnets
  - DDoS
  - Geographical locations
  - IRC ports
  - Malware
  - Scans
  - URLs
  - Viruses
- Details can be found on <u>www.shadowserver.org</u>

# **Botnet's Statistical Analysis Tool**

- Approach
  - Import daily digest from e-mails into database
  - Retrieve data to create Thai's constituency report
  - Analyze data for incident handling
- Our tool consists of 3 parts
  - Mailbox: POP3 or IMAP protocol
  - Database: MySQL with 15 + 3 tables
  - Web server: Aphache 2.2.x + PHP 5.2.x + JpGraph
    - Parsing module (e-mails → database's tables)
    - Reporting module (database query + graphical representation procedure)

# Diagram of Our Tool

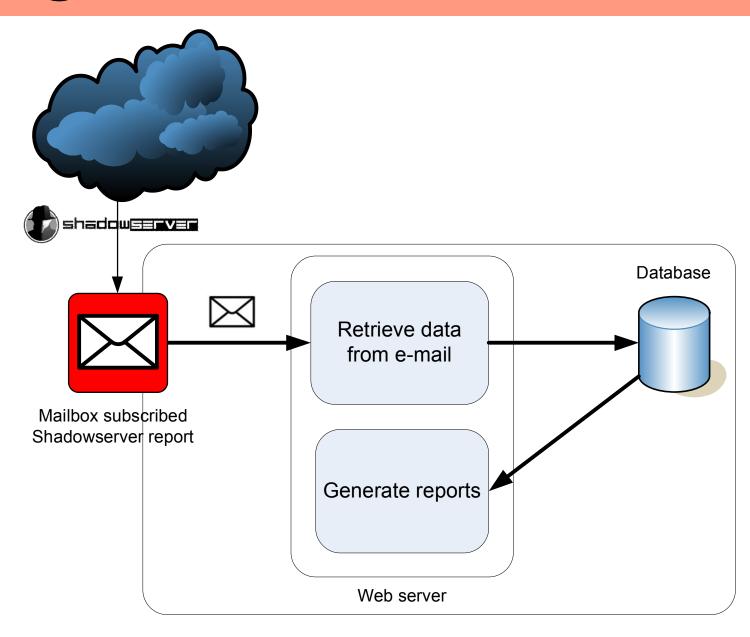

### Database

- Each table for each report type received from Shadowserver → Total 15 tables
- Extra 3 tables for management:
  - [asn-apnic] used for converting ASNs to ISPs which they were assigned to
  - [lastupdate] stored latest time both ASN converting table update and report retrieval
  - [user] keep username & password of the users

# **Example: Data in Database**

| asn | isp                                                |  |  |  |  |  |  |
|-----|----------------------------------------------------|--|--|--|--|--|--|
| 1   | Level 3 Communications, Inc.                       |  |  |  |  |  |  |
| 2   | University of Delaware                             |  |  |  |  |  |  |
| 3   | Massachusetts Institute of Technology              |  |  |  |  |  |  |
| 4   | University of Southern California                  |  |  |  |  |  |  |
| 6   | Bull HN Information Systems Inc.                   |  |  |  |  |  |  |
| 7   | UK Defence Research Agency                         |  |  |  |  |  |  |
| 8   | Rice University                                    |  |  |  |  |  |  |
| 9   | Carnegie Mellon University                         |  |  |  |  |  |  |
| 10  | CSNET Coordination and Information Center (CSNET-C |  |  |  |  |  |  |
| 11  | Harvard University                                 |  |  |  |  |  |  |
| 12  | New York University                                |  |  |  |  |  |  |
| 13  | Army Ballistic Research Laboratory                 |  |  |  |  |  |  |
| 1/  | Columbia University                                |  |  |  |  |  |  |

[asn-apnic] table

#### [botnet\_drone] table:

keep "Drone" reports' data

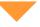

| timestamp           | drone        | asn  | geo | hostname                    |
|---------------------|--------------|------|-----|-----------------------------|
| 2007-09-08 13:06:23 | 125.26.2.233 | 9737 | TH  | 125-26-2-233.adsl.totbb.net |
| 2007-09-08 13:13:07 | 125.26.3.8   | 9737 | TH  | 125-26-3-8.adsl.totbb.net   |
| 2007-09-08 13:15:17 | 125.26.3.12  | 9737 | TH  | 125-26-3-12.adsl.totbb.net  |

| rbl | cc             | cc_asn | cc_geo | cc_dns          | cc_port | infection |
|-----|----------------|--------|--------|-----------------|---------|-----------|
|     | 124.38.150.118 | 17506  | JP     | fire.nurs.or.jp | 6667    | -         |
|     | 124.38.150.118 | 17506  | JP     | fire.nurs.or.jp | 6667    | -         |
|     | 124.38.150.118 | 17506  | JP     | fire.nurs.or.jp | 6667    | -         |

# Parsing Module

#### Steps for data insertion:

- Retrieve e-mail with ZIP attachment from mailbox via IMAP
- Identify type of report by using e-mail's subject
- Extract ZIP file to get CSV report file
- Insert all extracted data into the database at proper table

### **About ThaiCERT**

- Thailand's Computer Emergency Response Team
- Non-profit organization
- Unit under Research Institute called National Electronics and Computer Technology Center (NECTEC)
- Small number of staffs and limited budget
- Major missions
  - Incident handling and coordination
  - Computer security research
  - Raise awareness on computer security for Thais
  - Publish alerts, advisories, and articles for Thai people

# Thailand's Botnet Report

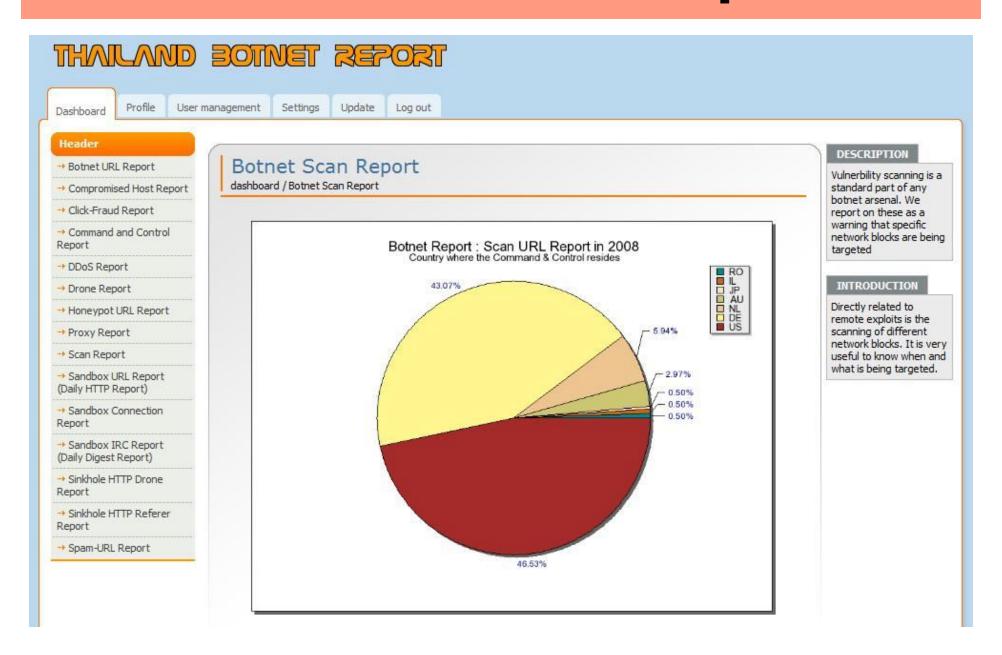

# **DEMO**

### Number of Drones in Thailand (2008)

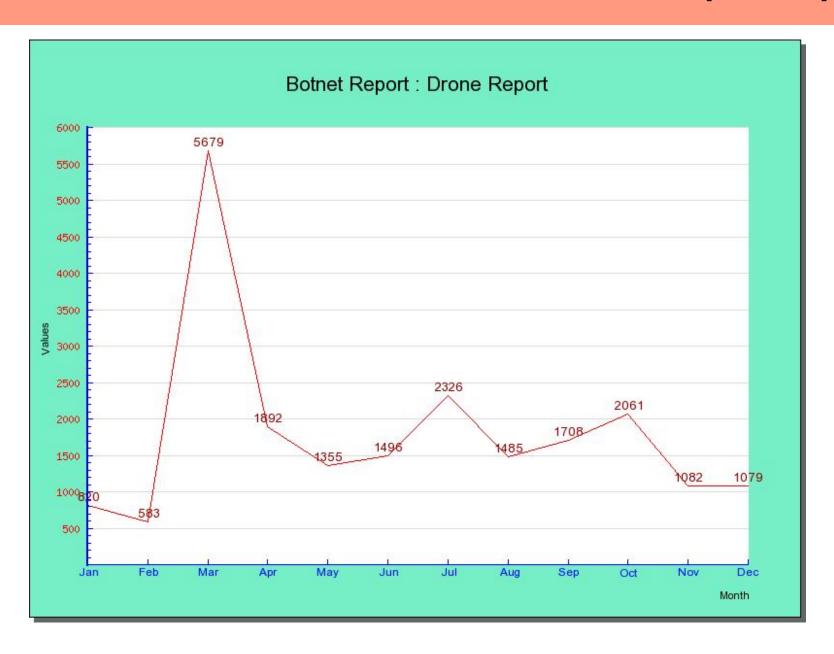

#### ISPs which hosted Drones in Thailand

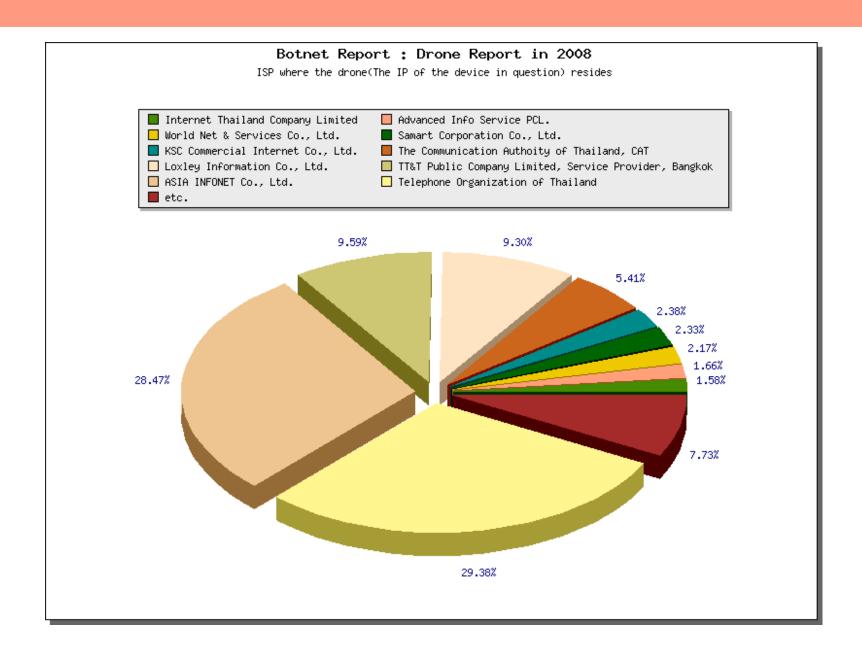

# Countries which hosted C&C servers that controls bots in Thailand

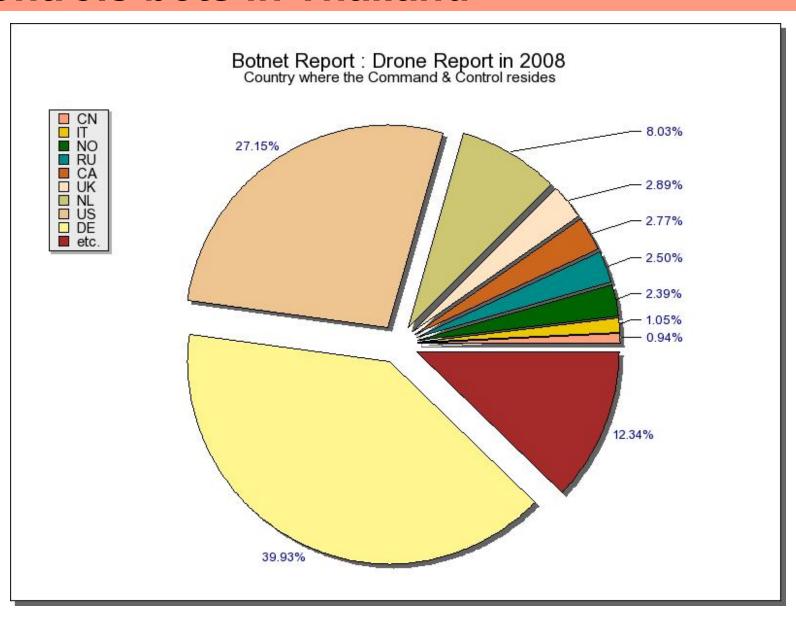

#### Countries of URLs in spams from Thailand

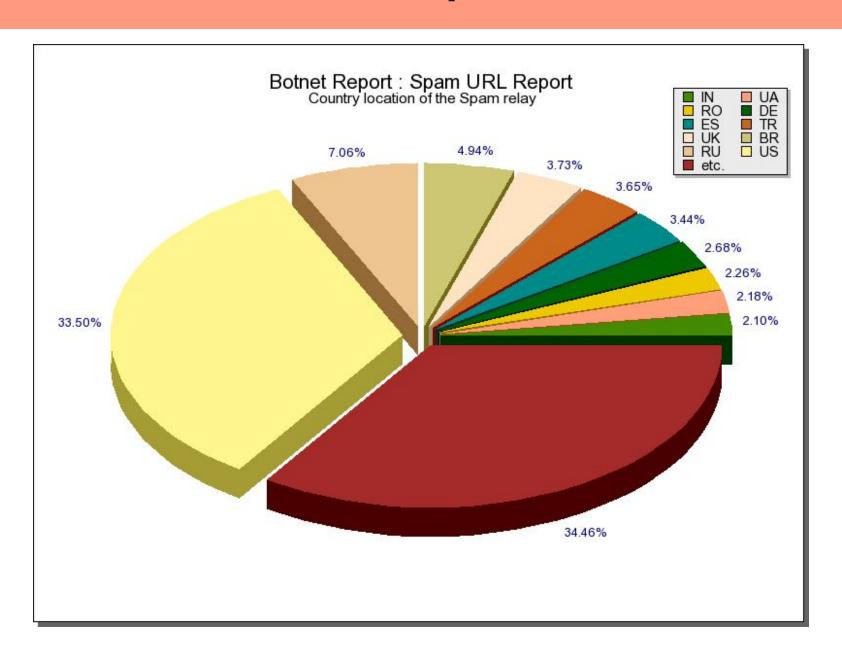

### ISPs of URLs included in spam mails

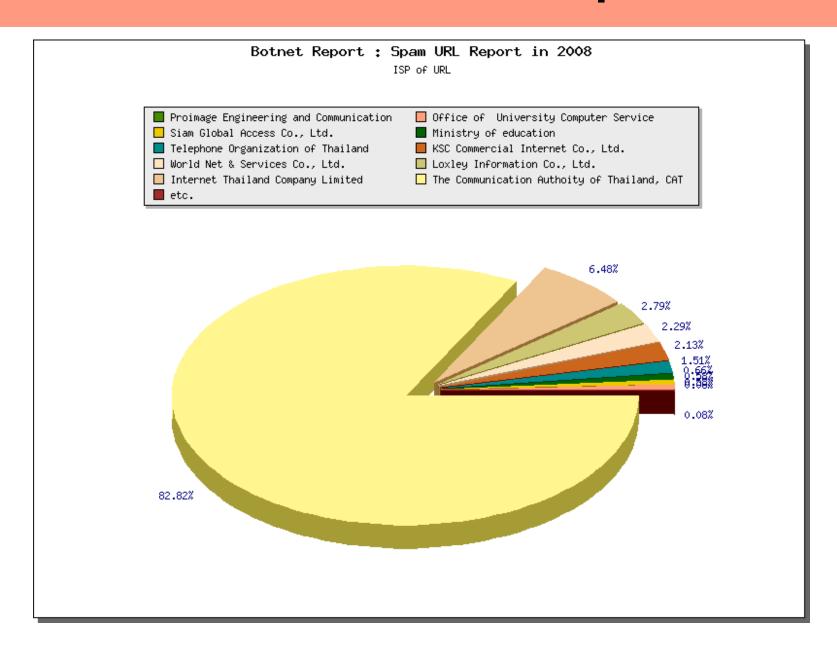

#### Targeted networks scanned by botnets

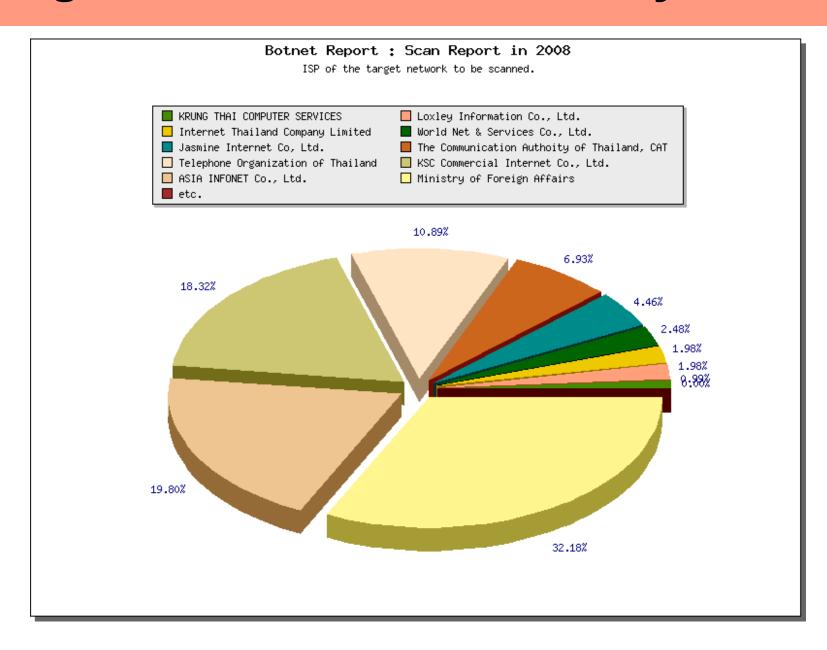

### Conclusion

- Mitigating effect of botnets require in-sight information on statistics
- Without sensors and monitoring tools, there is a passive approach and help over the Internet
- Existing information available at Shadowserver Foundation can be useful for CERTs
- Software tool can help reveal country specific information as demonstrated in this work
- Fight against botnets require collaboration

# Acknowledgement

Special thank to dedicated and voluntary security professionals at the Shadowserver Foundation

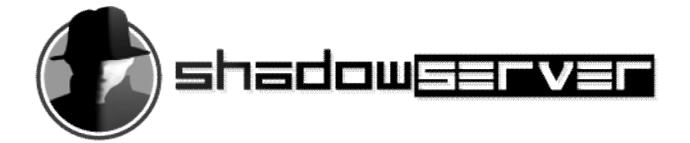

# Thank you

Contact us

Thai Computer Emergency Response Team

E-mail: thaicert@nectec.or.th

Website: www.thaicert.org

Address: 112 Thailand Science Park,

Phahonyothin road, Klong 1, Klong Luang,

Pathumthani, 12120, Thailand

Tel: +66-02-564-6868

Fax: +66-02-564-6871